### **บัตร**ความรู้

#### <mark>ุความหมายของโปรแกรมประมวลผลคำ</mark>

 $\sqrt{2}$ ัดทำเป็นงานเอกสาร ลักษณะงานที่สร้างจากจะเหมือนกับ  $\begin{pmatrix} \sqrt{\mathbf{Q}} & \sqrt{\mathbf{Q}} \end{pmatrix}$  ถ้กษณะของงานที่สร้างด้วย เครื่องพิมพ์ดีด แตกต่างกันที่ อักษร ที่พิมพ์หรือป้อนเข้าทางแผงแป้นอักขระจะเข้าไปเก็บอยู่ใน **โปรแกรมประมวลผลคำ คือโปรแกรมเวิร์คโพรเซสเซอร์** (Word Processor) คือโปรแกรมประยุกต์ที่พัฒนาขึ้นเพื่อใช้ สร้าง แก้ไขและจัดรูปแบบตัวอักษร หรือข้อความสำหรับ

ที่พิมพ์หรือป้อนเข้าทางแผงแป้นอักขระจะเข้าไปเกี้บอยู่ใน<br>หน่วยความจำของคอมพิวเตอร์ แล้วแสดงผลทางจอภาพ ทำให้สามารถแก้ไข ดัดแปลง หน่วยความจำของคอมพิวเตอร์ แล้วแสคงผลทางจอภาพ ทำให้สามารถแก้ไข คัดเ<br>ได้ง่าย ผู้ใช้สามารถกำหนด ตกแต่งรูปแบบเอกสารได้ตามความต้องการ เช่น การ ึ กำหนดระยะกั้นหน้าและกั้นหลัง กั้นบนและกั้นล่าง การกำหนดสีและขนาดตัวอักษร เป็นต้น เมื่อผู้ใช้ทำการแก้ไขงานเรียบร้อยแล้ว สามารถสั่งพิมพ์เอกสารทางเครื่องพิมพ์ได้ ซึ่งเอกสารที่ได้จะมีคุณภาพดี และไม่มีร่องรอยจากการแก้ไข

ซอฟต์แวร์ประมวลผลคำที่ใช้อยู่ปัจจุบันมีอยู่หลายโปรแกรม เช่น โน้ตแพต ปลาดาวออฟฟิศ เป็นต้น แต่ที่นิยมใช้งานในปัจจุบันกันอย่างแพร่หลาย คือ โปรแกรม ไมโครซอฟต์เวิร์ด เพราะสามารถใช้งานได้ง่ายและทำให้ได้ผลงานที่มีคุณภาพ และ ปลาดาวออฟฟิศ เป็นต้น แต่ที่นิยมใช้งานในปัจจุบันกันอย่างแพร่หลาย คือ โปรแกรม<br>ใมโครซอฟต์เวิร์ดเพราะสามารถใช้งานใด้ง่ายและทำให้ใด้ผลงานที่มีคุณภาพ และ<br>โปรแกรม Microsoft Word มีหลายชนิด แต่ในชุดการสอนนี้จะกล่าวถึงเฉพาะโปรแกรม  $Microsoft Word 2007 เท่านั้น และสามารถเรียกย่อ ๆ ว่า  $Word$  2007$ 

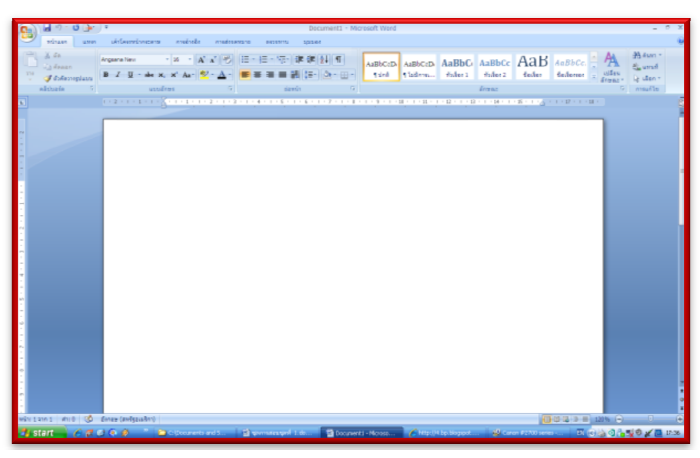

#### ลักษณะเด่นของโปรแกรมประมวลผลคำ

ี ลักษณะเด่นของโปรแกรมประมวลผลคำ มีดังนี้

1. สามารถควบคุมการวางรูปแบบเอกสารได้ใหม่ตามความต้องการ โดยผลลัพธ์ ที่ได้จะเป็นไปตามรูปแบบที่กำหนด เช่น การกำหนดจำนวนตัวอักษรในแต่ละบรรทัด การกำหนดตำแหน่งเริ่มต้น เป็นต้น

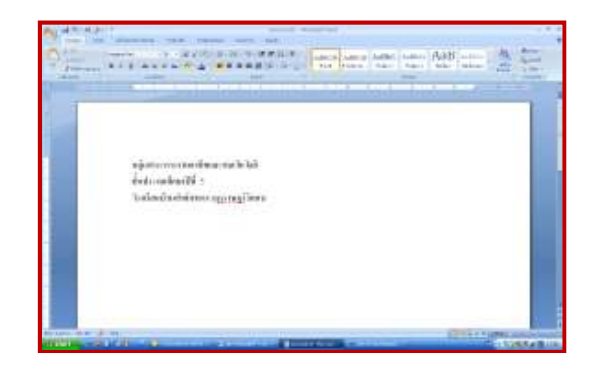

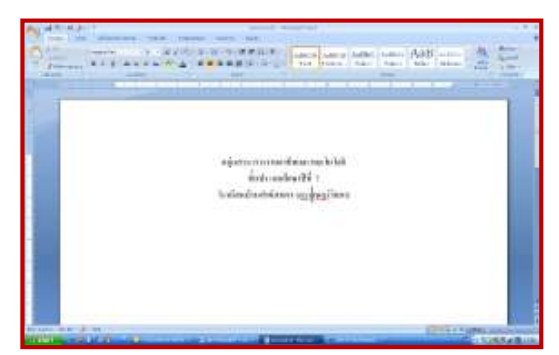

2. สามารถทำการลบ เคลื่อนย้าย หรือสำเนาข้อความ เป็นคำ ประโยค หรือ ย่อหน้าจากตำแหน่งหนึ่งไปยังตำแหน่งอื่นของเอกสารได้

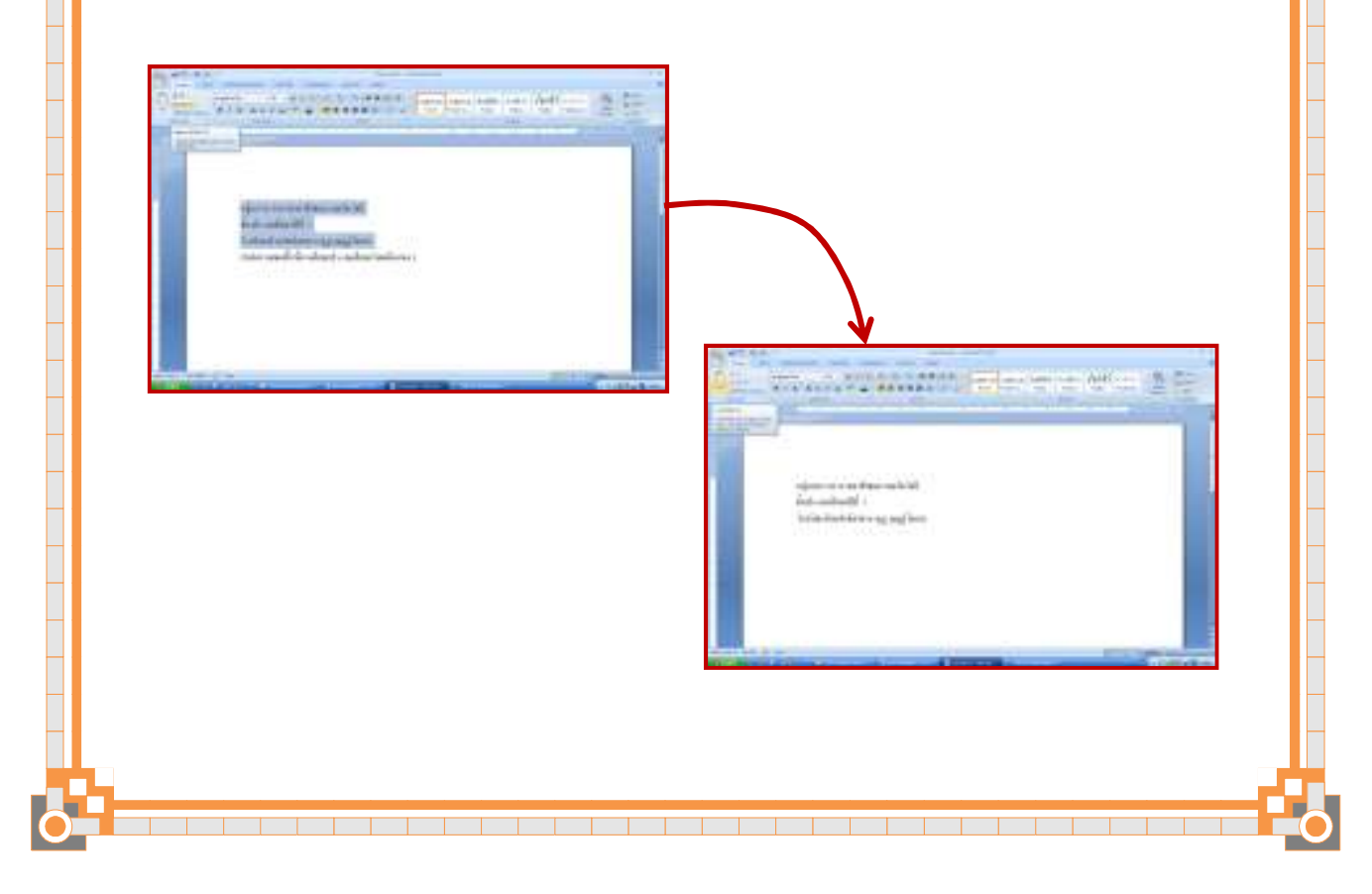

3. สามารถควบคุมการแสดงตัวอักษรของข้อความเป็นตัวหนา ตัวเอน หรือ ้ขีดเส้นใต้ที่ตำแหน่งต่าง ๆ ได้อย่างอิสระ เมื่อพิมพ์เอกสารออกทางเครื่องพิมพ์ จะได้ แบบของตัวอักษรที่สวยงามตามความต้องการ

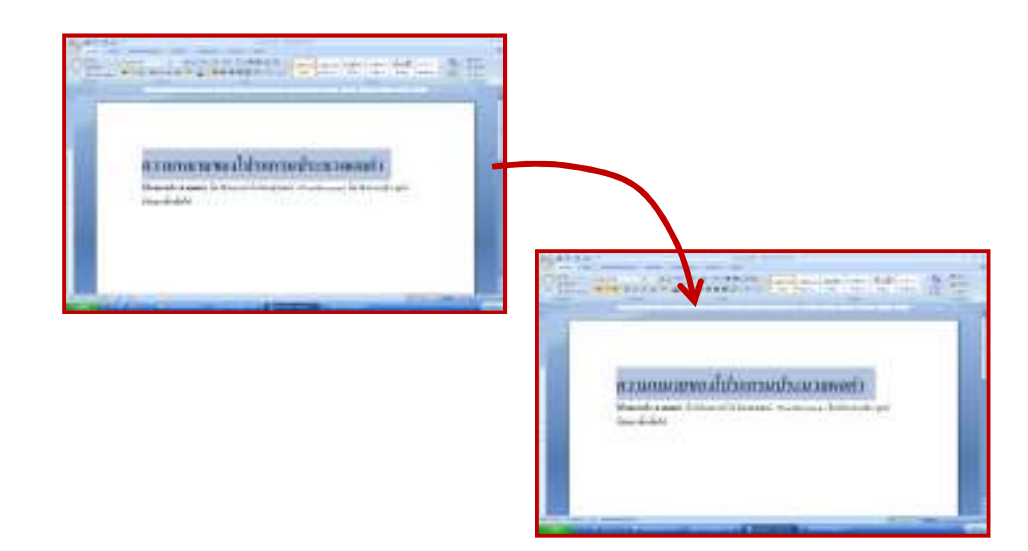

4. สามารถจัดเก็บหรือบันทึกเอกสารที่พิมพ์ลงในหน่วยความจำของคอมพิวเตอร์ ในรูปของแฟ้มข้อมูล และสามารถเรียกแฟ้มข้อมูลนั้นจากหน่วยความจำกลับมาแก้ไข ข้อความนั้นได้ทันที

**The School Company of the School Company** 

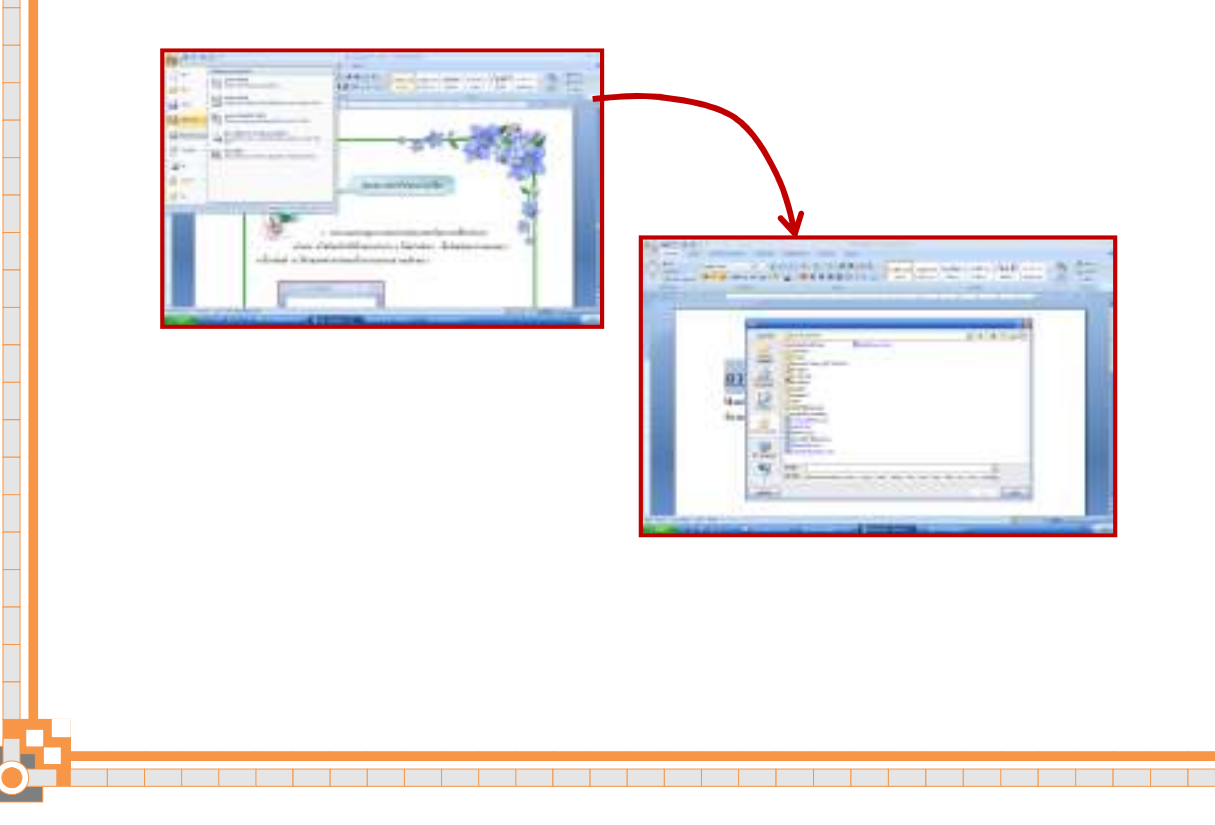

## 5. มีการตรวจสอบการสะกดคำในการพิมพ์เอกสาร

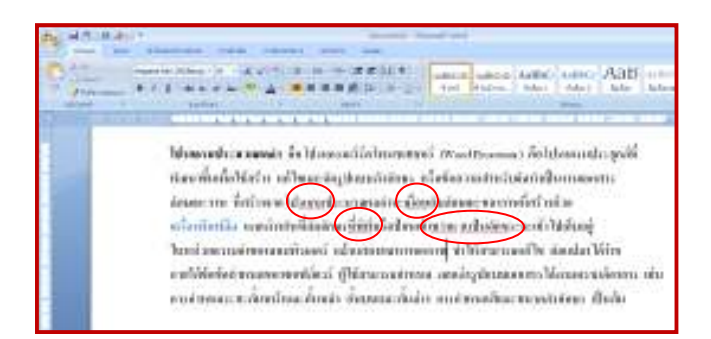

# 6. สามารถสร้างข้อมูลในรูปแบบตารางได้ง่ายและสะดวก

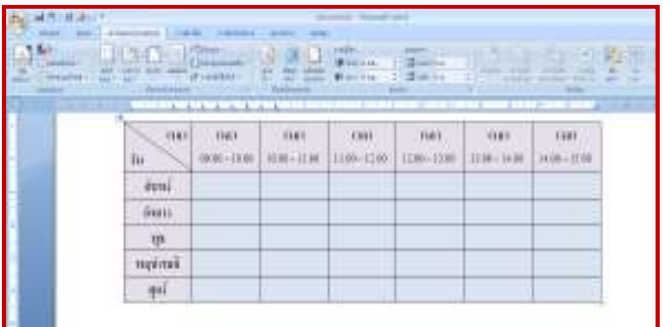

7. สามารถนำรูปภาพมาแทรกในเอกสารได้

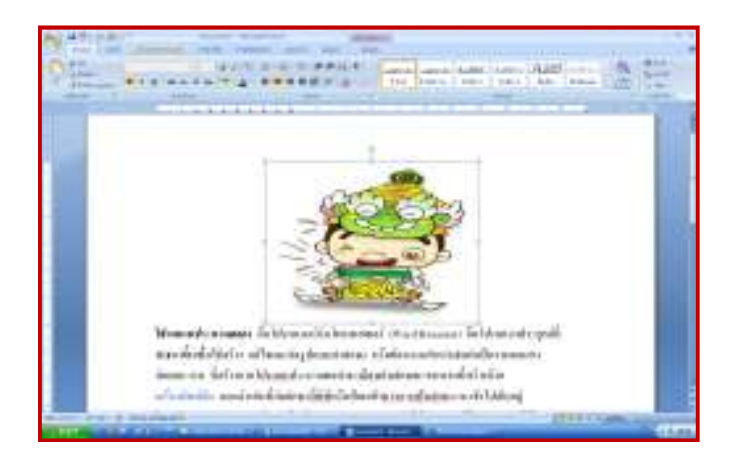

## ประโยชน์ของโปรแกรมประมวลผลคำ

โปรแกรมประมวลผลคำ สามารถทำงานด้านต่าง ๆ ที่เกี่ยวข้องกับงานประมวล ้คำได้ ซึ่งมีประโยชน์ ดังนี้

1. สามารถพิมพ์เอกสารโคยใช้ตัวอักษรประเภทต่าง ๆ และแก้ไขเอกสารได้ ตามความต้องการ ทำให้ได้ชิ้นงานที่สะอาด เรียบร้อย

2. สามารถลบ ย้าย และสำเนาข้อความได้สะดวก

3. สามารถขยายขนาดหรือลดขนาด และจัดรูปแบบตัวอักษรให้เป็นตัวหนา ตัวเอน หรือขีดเส้นใต้ได้ตามต้องการ

- 4. สามารถใส่เครื่องหมายและตัวเลขลำดับหน้าหัวข้อได้
- 5. สามารถแบ่งคอลัมน์ของเอกสารที่พิมพ์ได้
- 6. สามารถสร้างตารางหรือใส่รูปภาพประกอบเอกสารได้
- 7. สามารถตรวจการสะกดคำและแก้ไขให้ถูกต้องได้

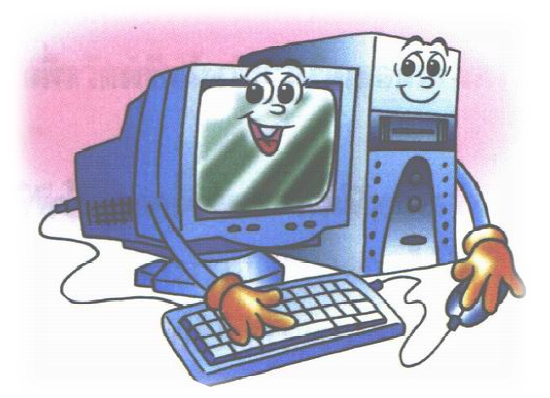

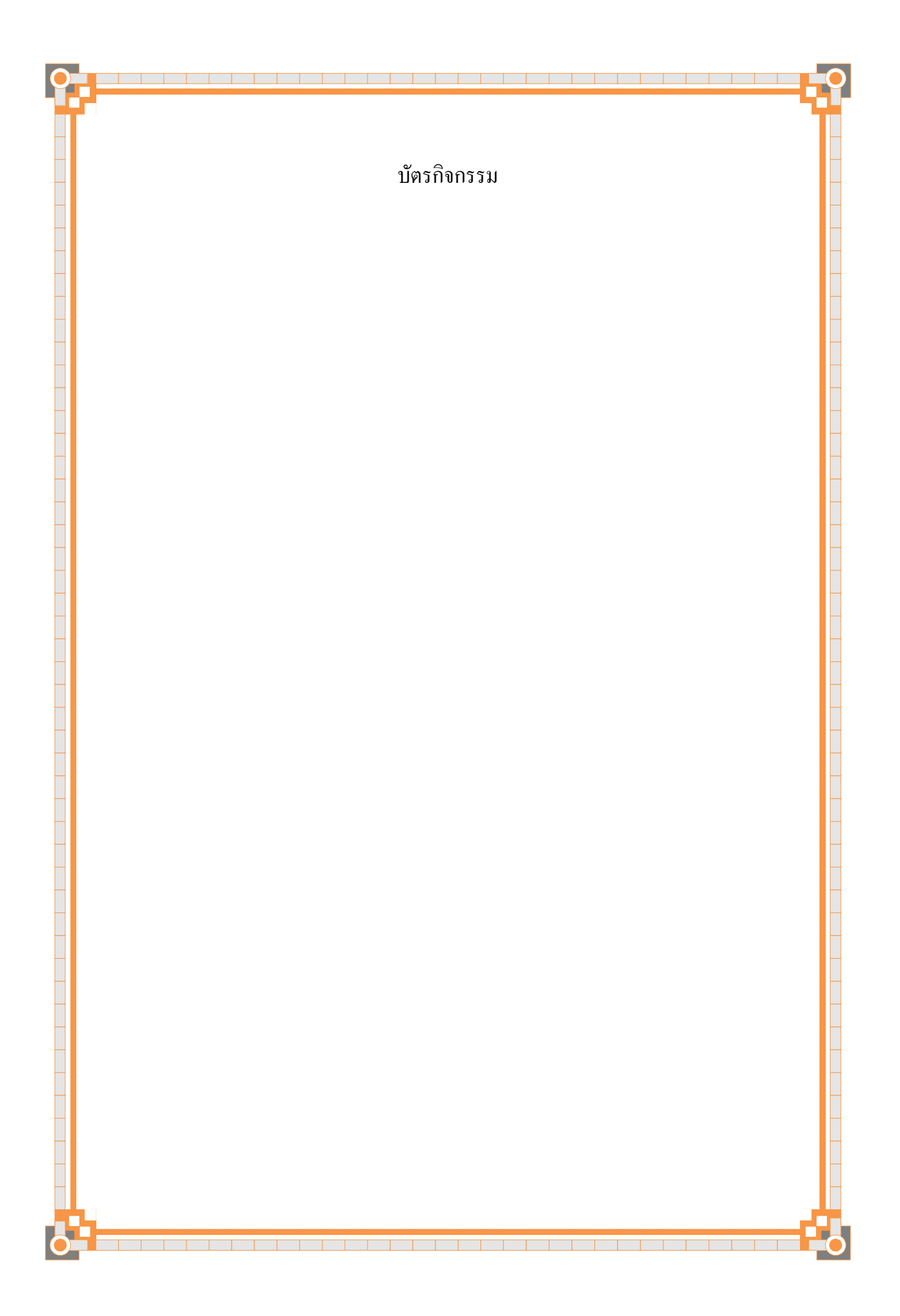